## 심볼 스캐너 기본세팅

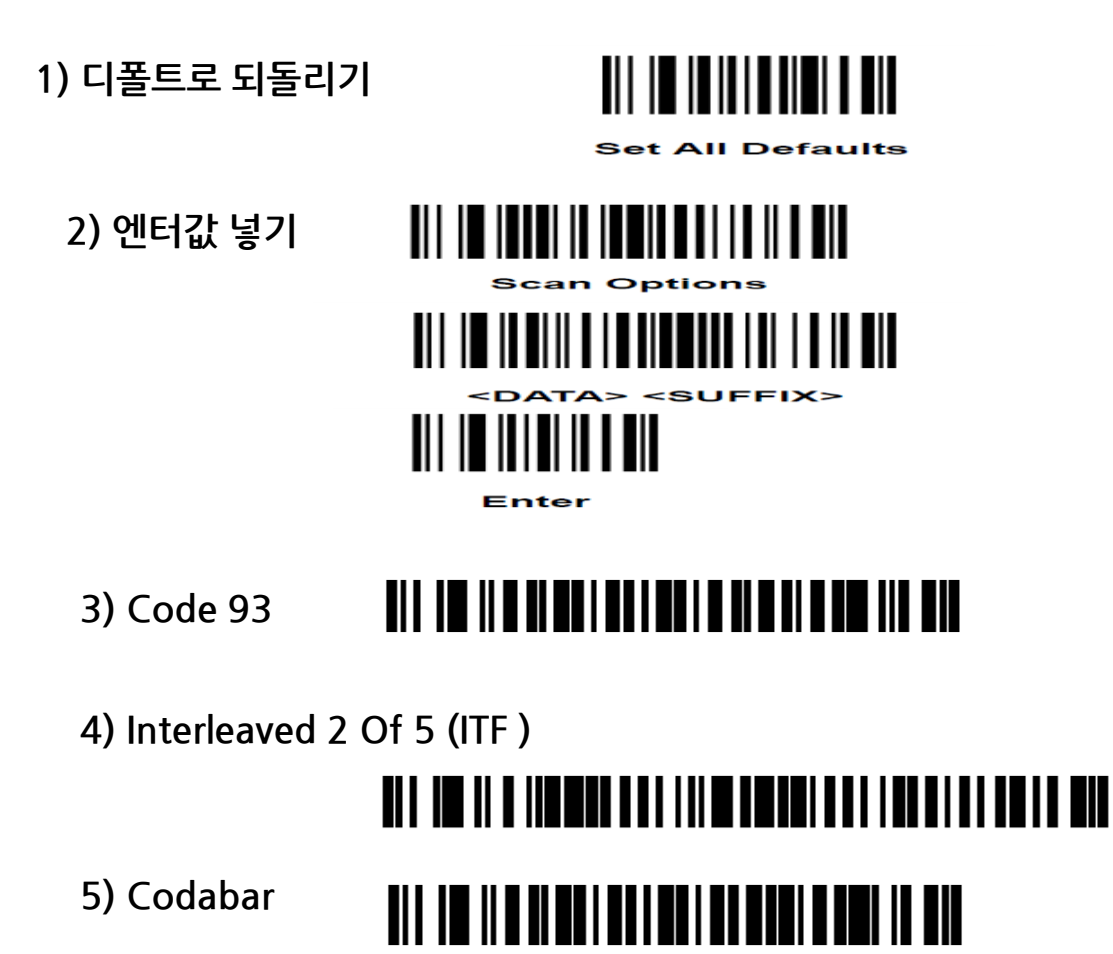